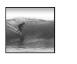

## Hypertext Markup Language

HTML is the language of Web pages

© 2006 Lawrence Snyde

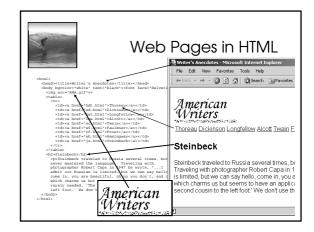

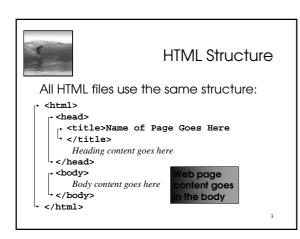

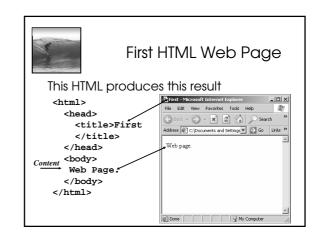

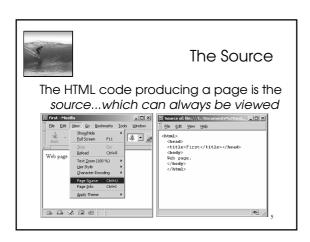

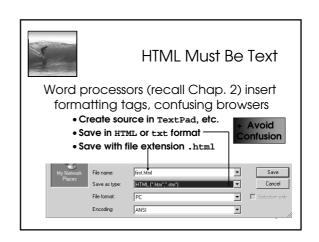

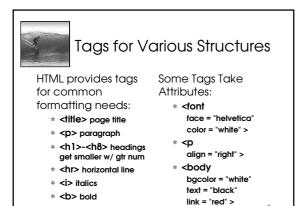

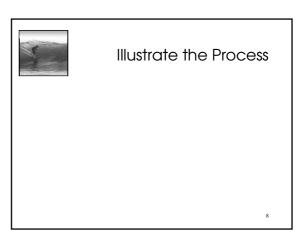

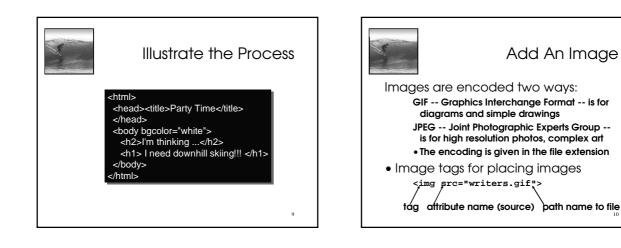

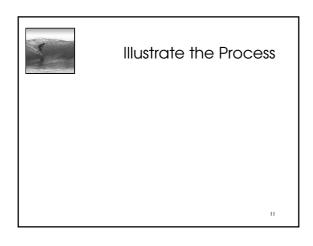

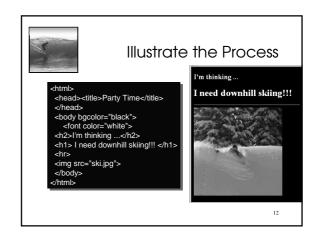

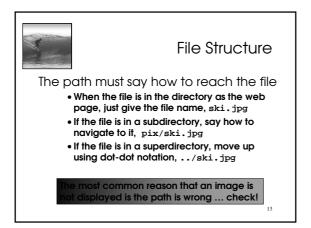

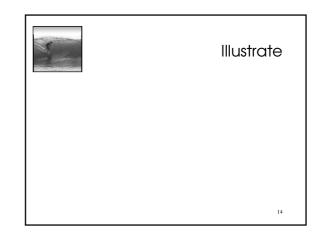

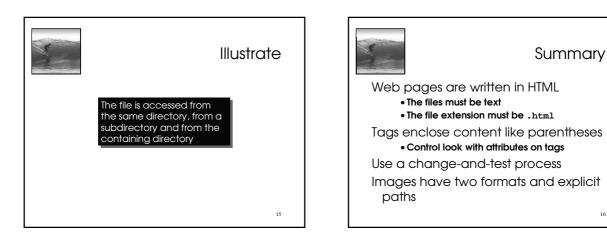